**June 2022**

### **Test Results for Mobile Device Acquisition Tool:**  Elcomsoft iOS Forensic Toolkit v7.40 / Phone Viewer v5.33

### **Contents**

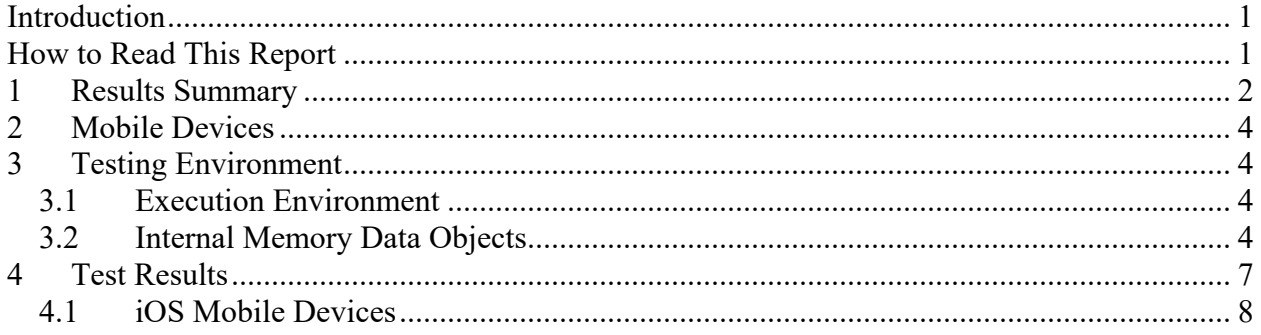

## <span id="page-2-0"></span>**Introduction**

The Computer Forensics Tool Testing (CFTT) program is a joint project of the Department of Homeland Security (DHS) Science and Technology Directorate (S&T), the National Institute of Justice (NIJ), and the National Institute of Standards and Technology (NIST) Special Programs Office and Information Technology Laboratory (ITL). CFTT is supported by other organizations, including the Federal Bureau of Investigation, the U.S. Department of Defense Cyber Crime Center, U.S. Internal Revenue Service Criminal Investigation Division Electronic Crimes Program, and DHS's Bureau of Immigration and Customs Enforcement, U.S. Customs and Border Protection, and U.S. Secret Service. The objective of the CFTT program is to provide measurable assurance to practitioners, researchers, and other applicable users that the tools used in computer forensics investigations provide accurate results. Accomplishing this requires the development of specifications and test methods for computer forensics tools and subsequent testing of specific tools against those specifications.

Test results provide the information necessary for developers to improve tools, users to make informed choices, and the legal community and others to understand the tools' capabilities. The CFTT approach to testing computer forensics tools is based on wellrecognized methodologies for conformance and quality testing. Interested parties in the computer forensics community can review and comment on the specifications and test methods posted on the CFTT website [\(https://www.cftt.nist.gov/\)](https://www.cftt.nist.gov/).

This document reports the results from testing Elcomsoft iOS Forensic Toolkit v7.40 / Phone Viewer v5.33 across supported mobile devices.

Test results from other tools can be found on the DHS S&T-sponsored digital forensics webpage, [http://www.dhs.gov/science-and-technology/nist-cftt-reports.](http://www.dhs.gov/science-and-technology/nist-cftt-reports)

## <span id="page-2-1"></span>**How to Read This Report**

This report is divided into four sections. Section 1 identifies and provides a summary of any significant anomalies observed in the test runs. This section is sufficient for most readers to assess the suitability of the tool for the intended use. Section 2 identifies the mobile devices used for testing. Section 3 lists testing environment, the internal memory data objects used to populate the mobile devices. Section 4 provides an overview of the test case results reported by the tool.

# **Test Results for Mobile Device Acquisition Tool**

**Tool Tested:** iOS Forensic Toolkit / Phone Viewer

**Software Version:** iOS Forensic Toolkit v7.40 / Phone Viewer v5.33

**Supplier:** Elcomsoft

**WWW:** [elcomsoft.com](https://www.elcomsoft.com/)

### <span id="page-3-0"></span>**1 Results Summary**

Elcomsoft iOS Forensic Toolkit v7.40 / Phone Viewer v5.33 was tested for its ability to acquire active data from the internal memory of supported mobile devices.

The data reported for the devices below varies based upon the data extraction technique supported. For instance, a physical and/or file system extraction will provide the user with more data than a logical extraction. Each supported data extraction technique was performed. Elcomsoft's Phone Viewer is limited in it's parsing capabilities for full file system data extractions. Except for the following anomalies, the tool acquired all supported data objects completely and accurately for all mobile devices tested.

#### *Personal Information Management (PIM) data***:**

Data (i.e., address, birthdate) associated with Address book entries are not reported. (Devices: *iPhone 7, iPhone 8, iPhone X, iPhone XR, iPhone SE, iPhone 11, iPad Air*)

#### *Stand-alone Files:*

Stand-alone files (audio, documents) are not reported. (Devices: *iPhone 7, iPhone 8, iPhone X, iPhone XR, iPhone SE, iPhone 11, iPad Air*)

#### *Social Media Data:*

- Social media related data (i.e., Facebook, Twitter, LinkedIn, Instagram) is not reported. (Device: *iPhone 7*)
- Social media related data (i.e., Facebook, LinkedIn, Instagram, Pinterest, Snapchat, Twitter, WhatsApp) is not reported. (Devices: *iPhone 8, iPhone X*)
- Social media related data (i.e., Facebook, Twitter, LinkedIn, Pinterest) is not reported. (Device: *iPad Air*)

#### *Internet Data:*

Email data is not reported. (Devices: *iPhone 7, iPhone 8, iPhone X, iPad Air*)

#### *GPS Location Data:*

GPS related data (coordinates, locations, geotagged pictures/videos) are not reported. (Devices: *iPhone XR, iPhone SE, iPhone 11, iPad Air*)

For more test result details see section 4.

Elcomsoft Page **3** of **10** iOS Forensic Toolkit v7.40/ Phone Viewer

## <span id="page-5-0"></span>**2 Mobile Devices**

The following table lists the mobile devices used for testing Elcomsoft iOS Forensic Toolkit v7.40 / Phone Viewer v5.33.

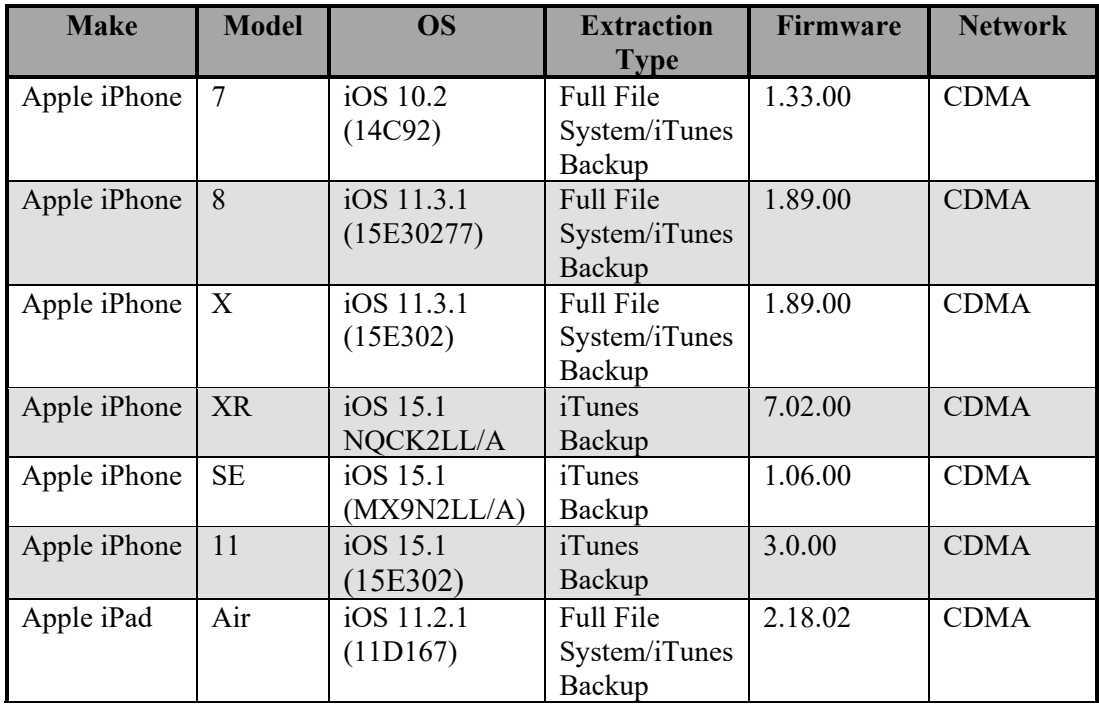

**Table 1: Mobile Devices**

# <span id="page-5-1"></span>**3 Testing Environment**

The tests were run in the NIST CFTT lab. This section describes the selected test execution environment, and the data objects populated onto the internal memory of mobile devices.

### <span id="page-5-2"></span>*3.1 Execution Environment*

Elcomsoft iOS Forensic Toolkit v7.40 / Phone Viewer v5.33 was installed on Windows 10 Pro version 10.0.19042.1586.

### <span id="page-5-3"></span>*3.2 Internal Memory Data Objects*

Elcomsoft iOS Forensic Toolkit v7.40 / Phone Viewer v5.33 was measured by analyzing acquired data from the internal memory of pre-populated mobile devices. Table 2 defines the data objects and elements used for populating mobile devices provided the mobile device supports the data element.

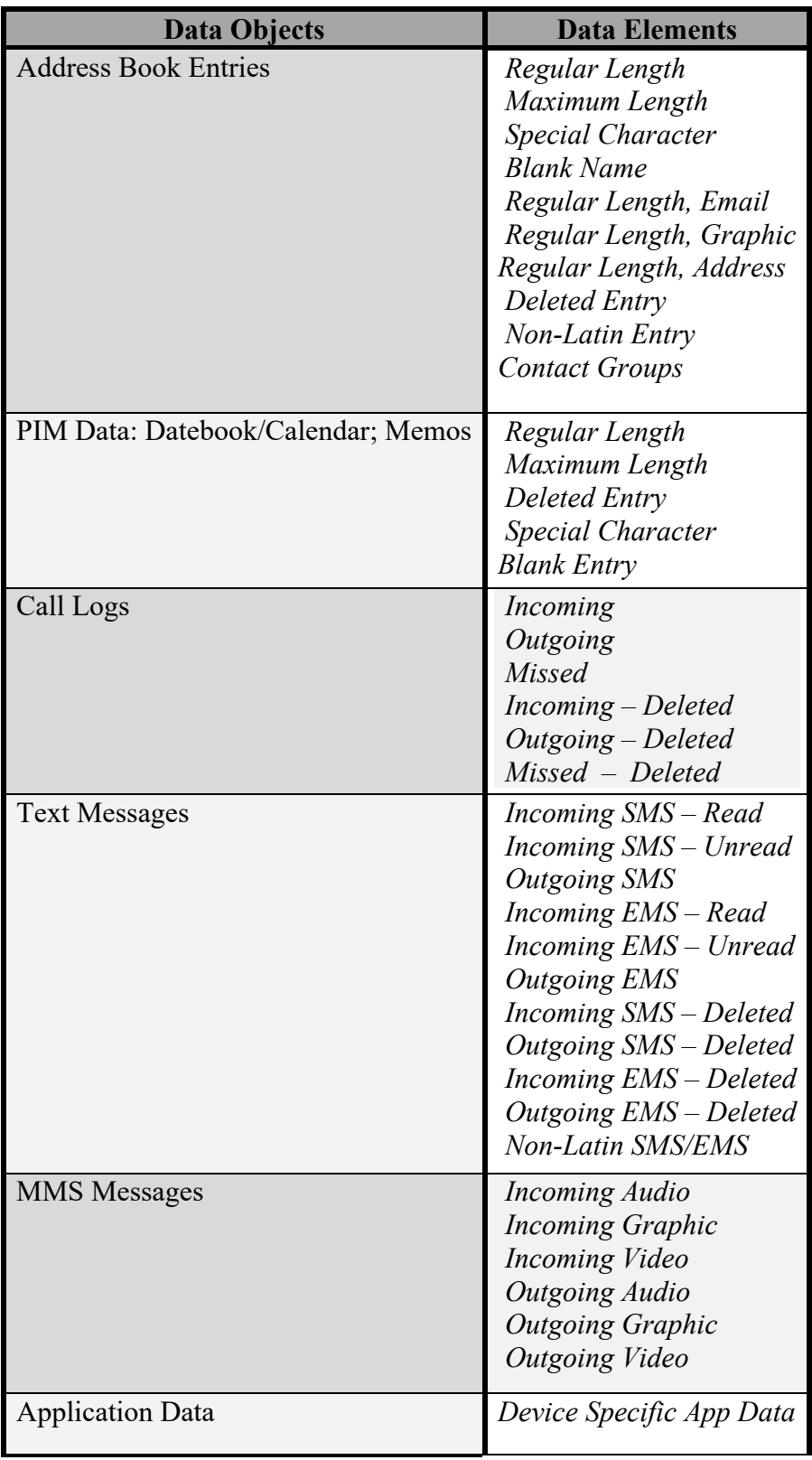

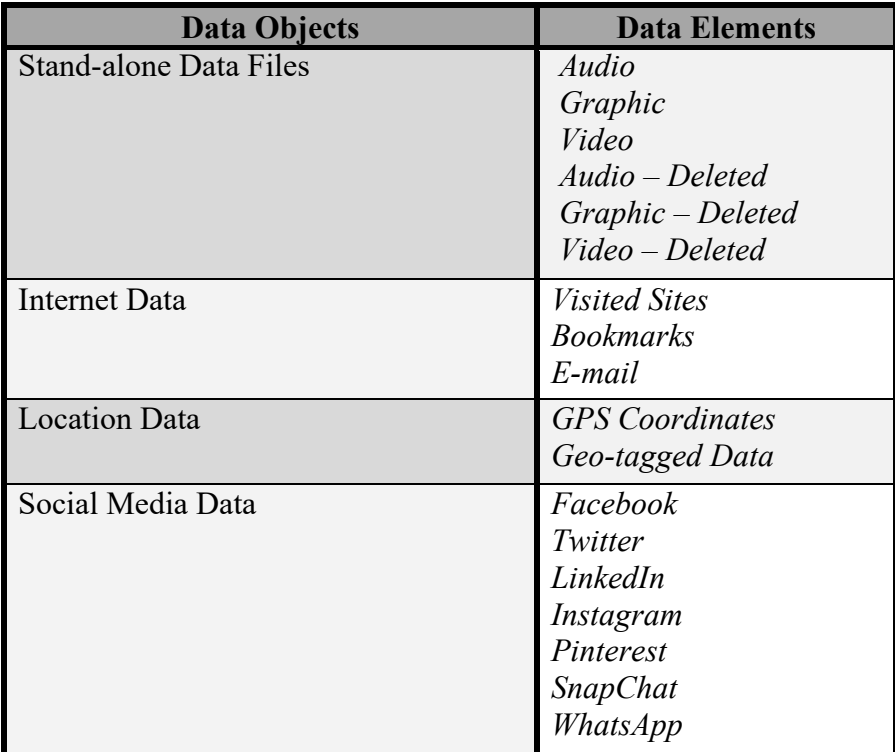

**Table 2: Internal Memory Data Objects**

## <span id="page-8-0"></span>**4 Test Results**

This section provides the test cases results reported by the tool. Section 4.1 identifies the mobile device operating system type, media, and the make and model of mobile devices used for testing Elcomsoft iOS Forensic Toolkit v7.40 / Phone Viewer v5.33.

The *Test Cases* column (internal memory acquisition) in section 4.1 is comprised of two sub-columns that define a particular test category and individual sub-categories that are verified when acquiring the internal memory for supported iOS mobile devices within each test case. Each individual sub-category row shows results for each mobile device tested. The results are as follows:

*As Expected*: the mobile forensic application returned expected test results – the tool acquired and reported data from the mobile device successfully.

*Partial*: the mobile forensic application returned some of data from the mobile device.

*Not As Expected*: the mobile forensic application failed to return expected test results – the tool did not acquire or report supported data from the mobile device successfully.

*NA*: Not Applicable – the tool either does not provide support for the acquisition for a particular data element or the data extraction performed does not return specific data elements.

### <span id="page-9-0"></span>*4.1 iOS Mobile Devices*

The internal memory contents for iOS devices were acquired and analyzed with Elcomsoft iOS Forensic Toolkit v7.40 / Phone Viewer v5.33. The data extraction type selected for all iOS devices is defined above in Table 1.

All test cases pertaining to the acquisition of supported iOS devices were successful with the exception of the following across all iOS devices:

- Data (i.e., address, birthdate) associated with individual contacts were not reported for all iOS devices.
- Stand-alone files (i.e., audio, documents) were not reported for all iOS devices.
- Social media related data (i.e., Facebook, Twitter, LinkedIn, Instagram) is not reported for the iPhone 7.
- Social media related data (i.e., Facebook, LinkedIn, Instagram, Pinterest, Snapchat, Twitter, WhatsApp) is not reported for the iPhone 8 and iPhone X.
- Social media related data (i.e., Facebook, Twitter, LinkedIn, Pinterest) is not reported for the iPad Air.
- Email data is not reported for the iPhone 7, iPhone 8, iPhone X, and iPad Air.
- GPS related data (i.e., longititude, latitude coordinates) are not reported for the iPhone XR, iPhone SE, iPhone 11, and iPad Air.

See Table 3 below for more details. Devices marked with an \* indicate both a Full File System data extraction and iTunes Backup data extraction were performed. Devices without an  $*$  indicate only an iTunes Backup data extraction was performed.

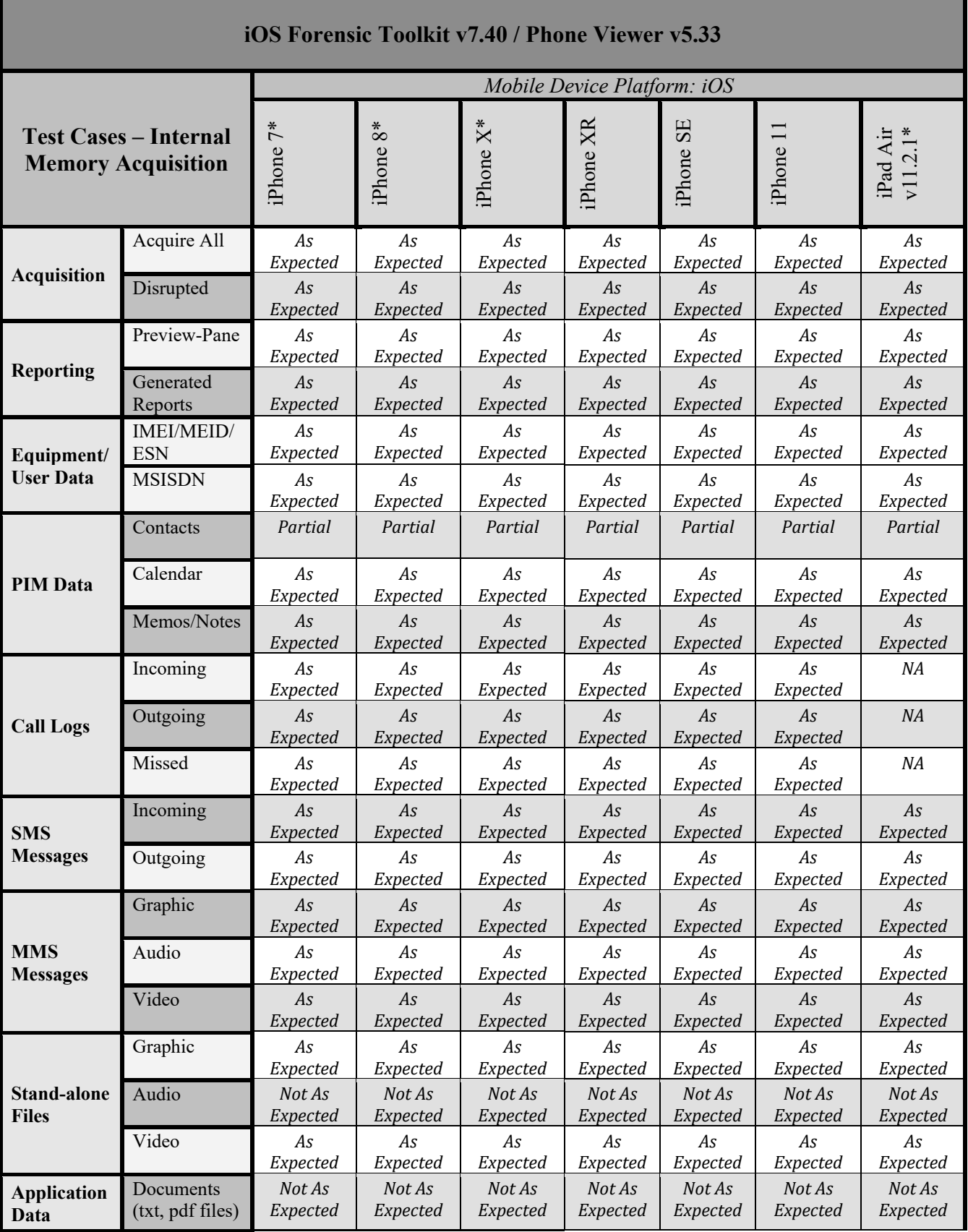

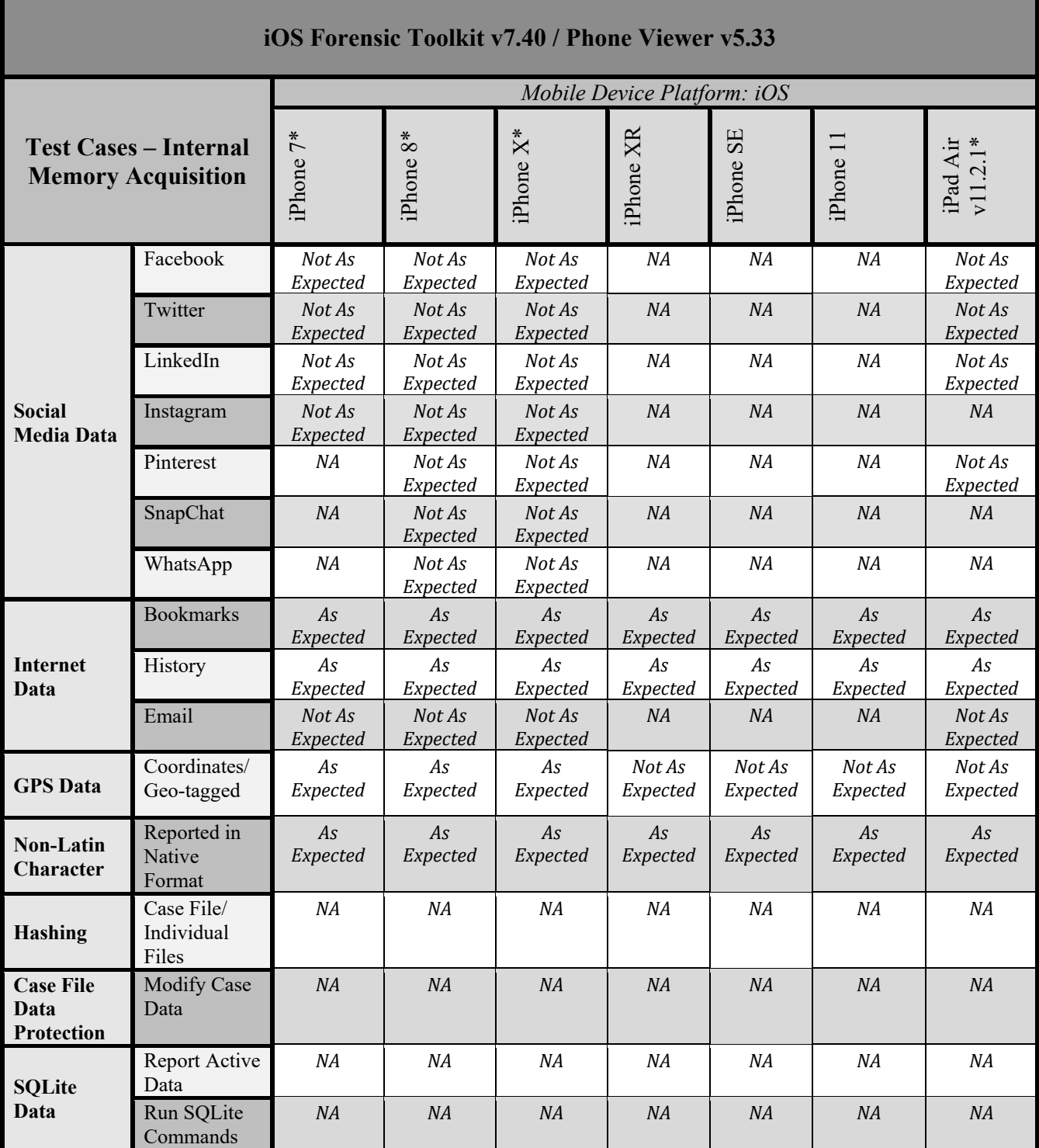

**Table 3: iOS Devices**